Документ подписан простой электронной подписью<br>Информация о владельце: Петосударственное аккредитованное некоммерческое частное образовательное **фио: Агабекян Раиса Левоновна** Учреждение высшего образования<br>Должность: ректо**р Академия маркетинга и социально-информационных технологий – ИМСИТ»** учреждение высциего образования Дата подписания: 11.03.2024 16:11:32 (г. Краснодар) Уникальный программный ключ: 4237c7ccb9b9e111bbaf1f4fcda9201d015c4dbaa12fHAH7500%RQAkaдемия ИМСИТ)

**УТВЕРЖДАЮ** 

Проректор по учебной работе, доцент

Н.И. Севрюгина

25.12.2023

## **61.0.05**

# Информатика

## рабочая программа дисциплины (модуля)

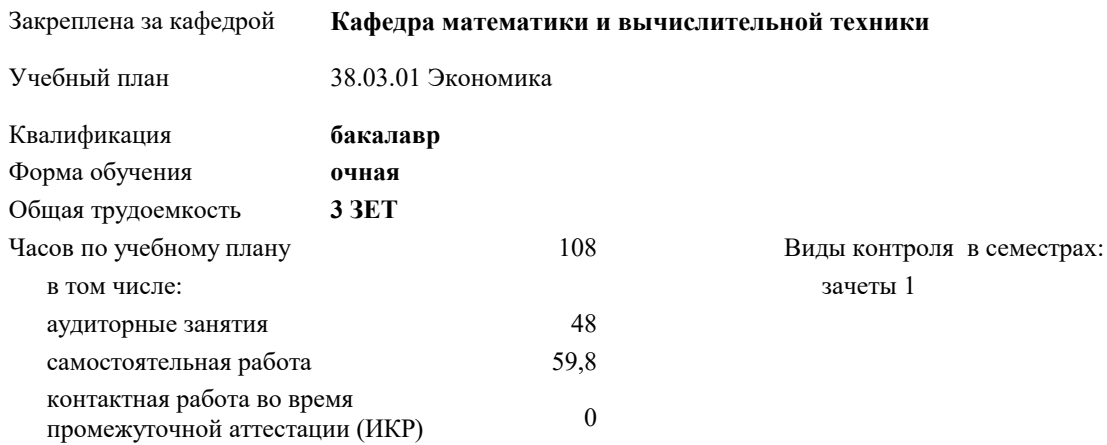

#### Распределение часов дисциплины по семестрам

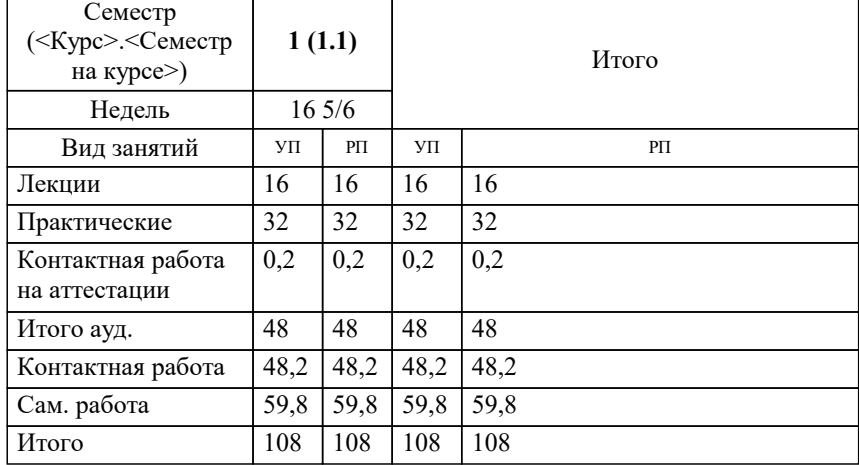

УП: 38.03.01 Э 3++БизАиАнал24.plx стр. 2

Программу составил(и):

Рецензент(ы): *д.т.н., профессор, Видовский Л.А.;Директор ООО«1С-КОНСОЛЬ», Суриков А.И.*

**Информатика** Рабочая программа дисциплины

разработана в соответствии с ФГОС ВО: Федеральный государственный образовательный стандарт высшего образования - бакалавриат по направлению подготовки 38.03.01 Экономика (приказ Минобрнауки России от 12.08.2020 г. № 954)

38.03.01 Экономика составлена на основании учебного плана:

утвержденного учёным советом вуза от 25.12.2023 протокол № 4.

**Кафедра математики и вычислительной техники** Рабочая программа одобрена на заседании кафедры

Протокол от 11.12.2023 г. № 5

Зав. кафедрой Исикова Наталья Павловна

Согласовано с представителями работодателей на заседании НМС, протокол № 4 от 25.12.2023.

Председатель НМС проф. Павелко Н.Н.

### 1. ЦЕЛИ ОСВОЕНИЯ ДИСЦИПЛИНЫ (МОДУЛЯ)

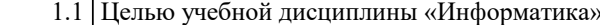

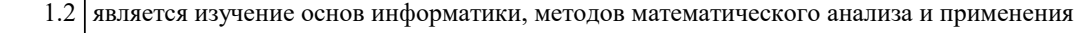

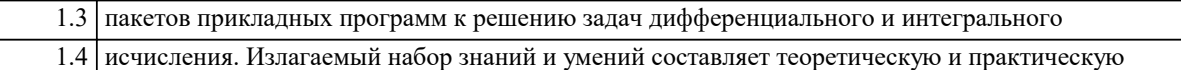

1.5 основу для решения сложных задач и включают такие темы, как численное

1.6 дифференцирование и интегрирование, принцип сжатых отображений, составляющих

 $\overline{1.7}$ основу численных методов для решения типовых задач вычислительной математики.

Задачи: Задачами дисциплины являются методы приближённого решения задач

дифференцирования, интегрирования и решения алгебраических уравнений.

#### 2. МЕСТО ДИСЦИПЛИНЫ (МОДУЛЯ) В СТРУКТУРЕ ОБРАЗОВАТЕЛЬНОЙ ПРОГРАММЫ Пикл (разлел) ОП:  $\overline{151.0}$ 2.1 Требования к предварительной подготовке обучающегося: 2.1.1 Начертательная геометрия 2.1.2 Экономическая теория 2.1.3 Введение в профессию 2.2 Дисциплины (модули) и практики, для которых освоение данной дисциплины (модуля) необходимо как предшествующее:  $2.2.1$ Информационные технологии и базы данных  $\overline{2.2.2}$ Цифровые коммуникации  $2.2.3$ 2.2.4 Цифровые технологии в профессиональной деятельности 2.2.5 Эконометрика

2.2.6 Статистика

#### 3. ФОРМИРУЕМЫЕ КОМПЕТЕНЦИИ, ИНДИКАТОРЫ ИХ ДОСТИЖЕНИЯ и планируемые результаты обучения

#### УК-1: Способен осуществлять поиск, критический анализ и синтез информации, применять системный подход для решения поставленных задач

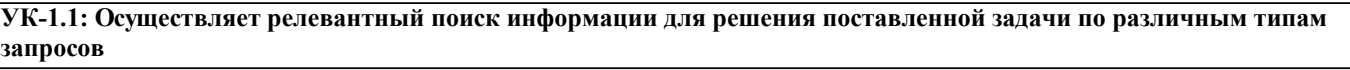

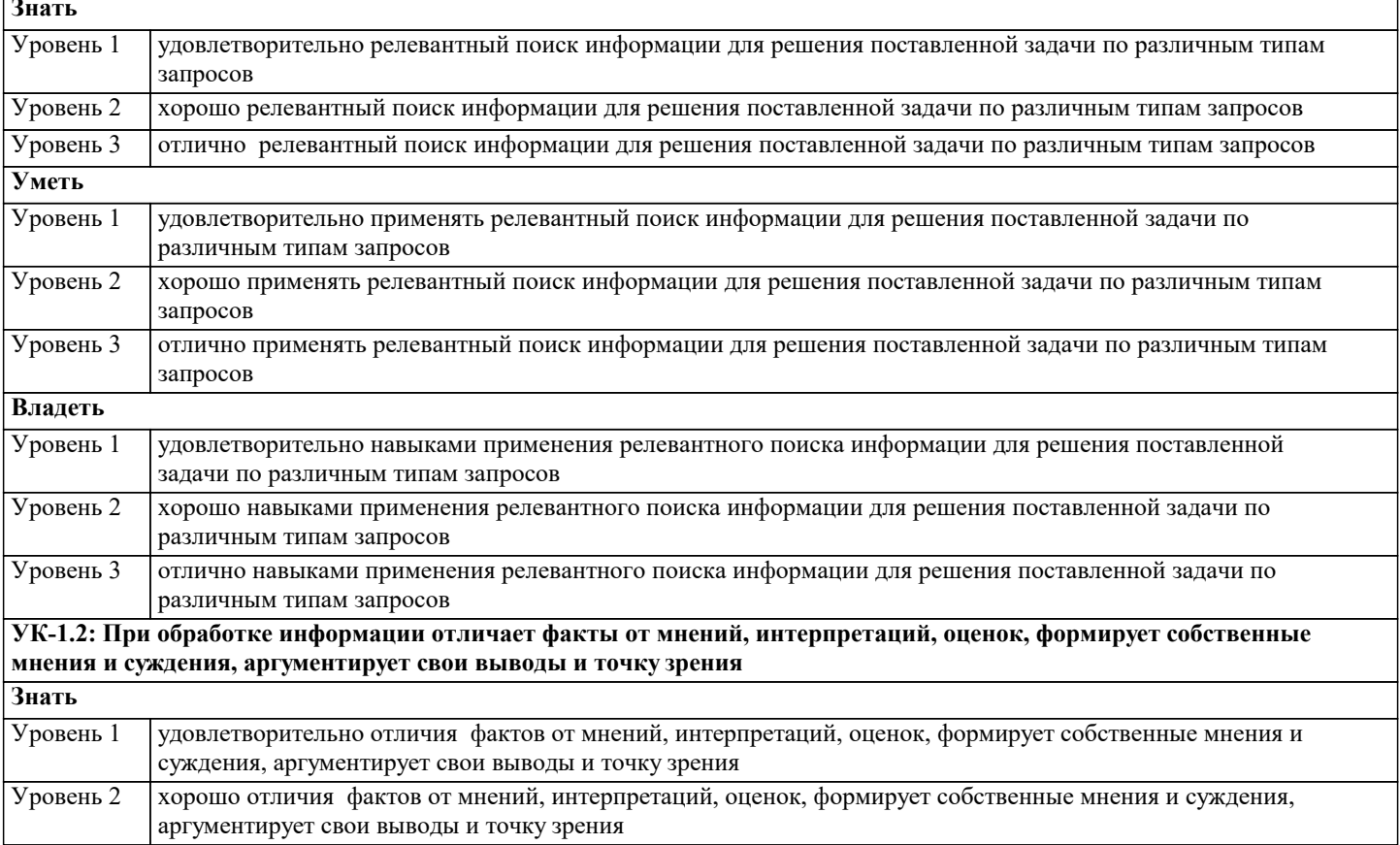

 $\overline{1}$ 

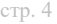

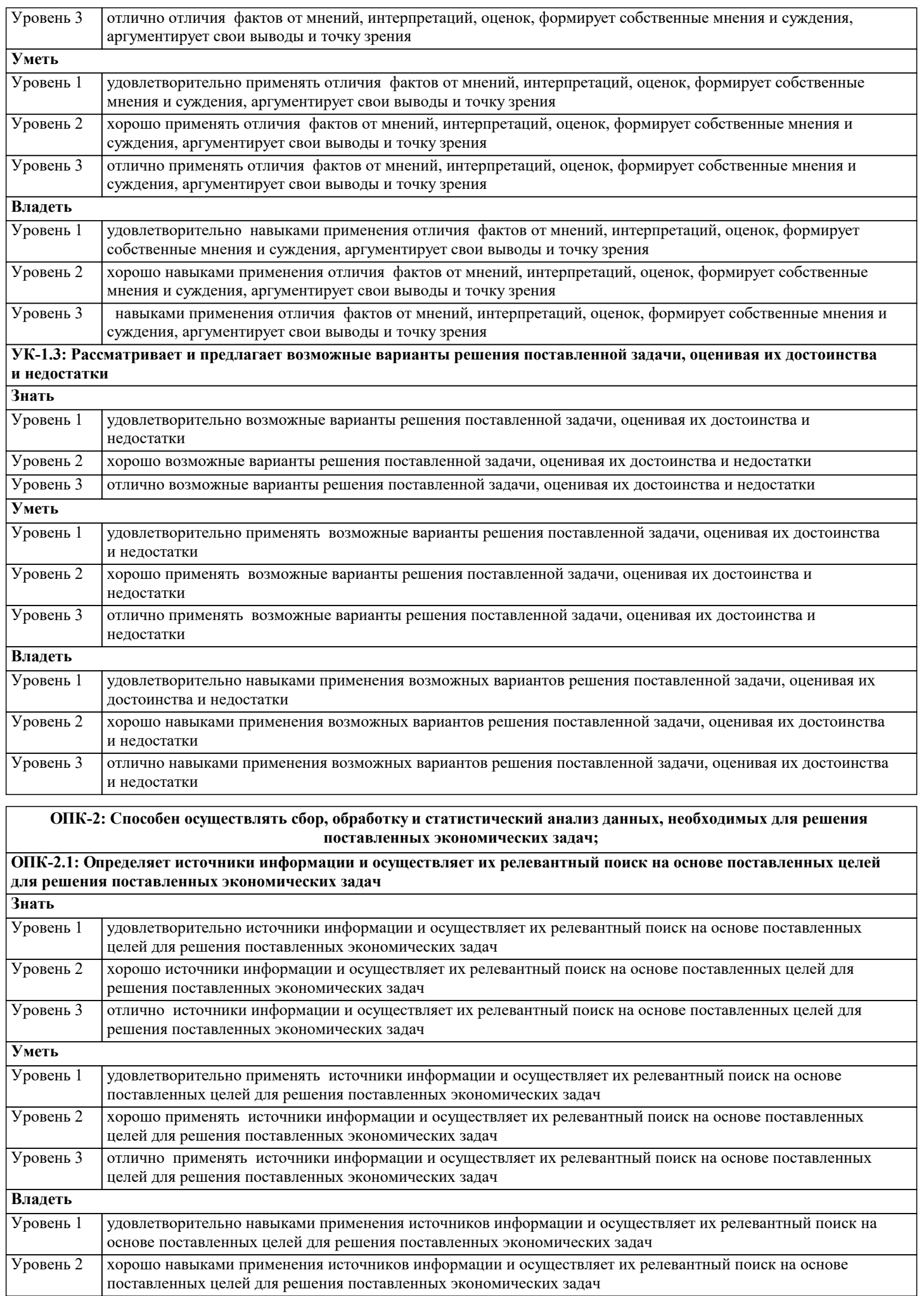

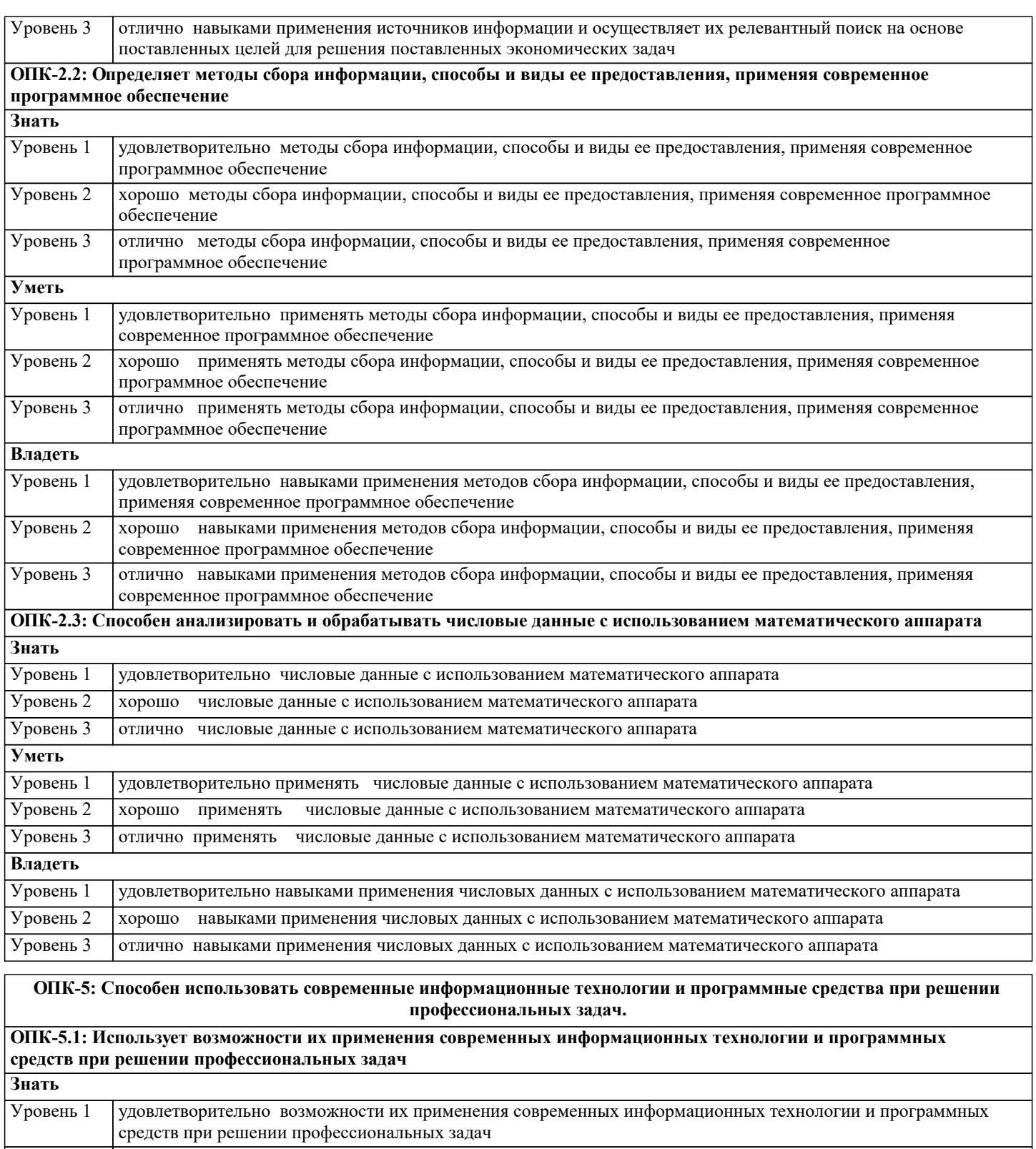

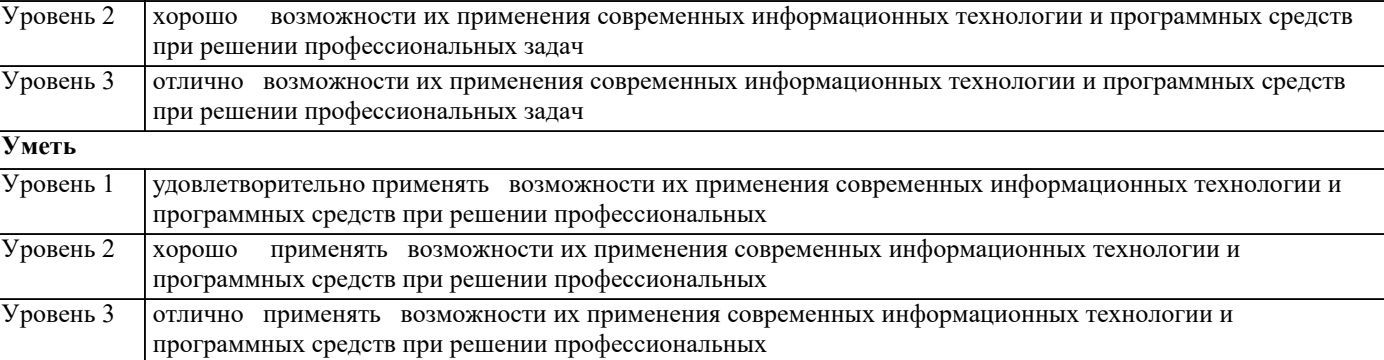

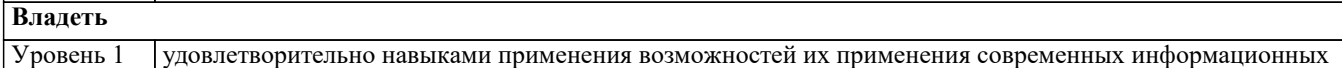

 $\overline{\phantom{a}}$ 

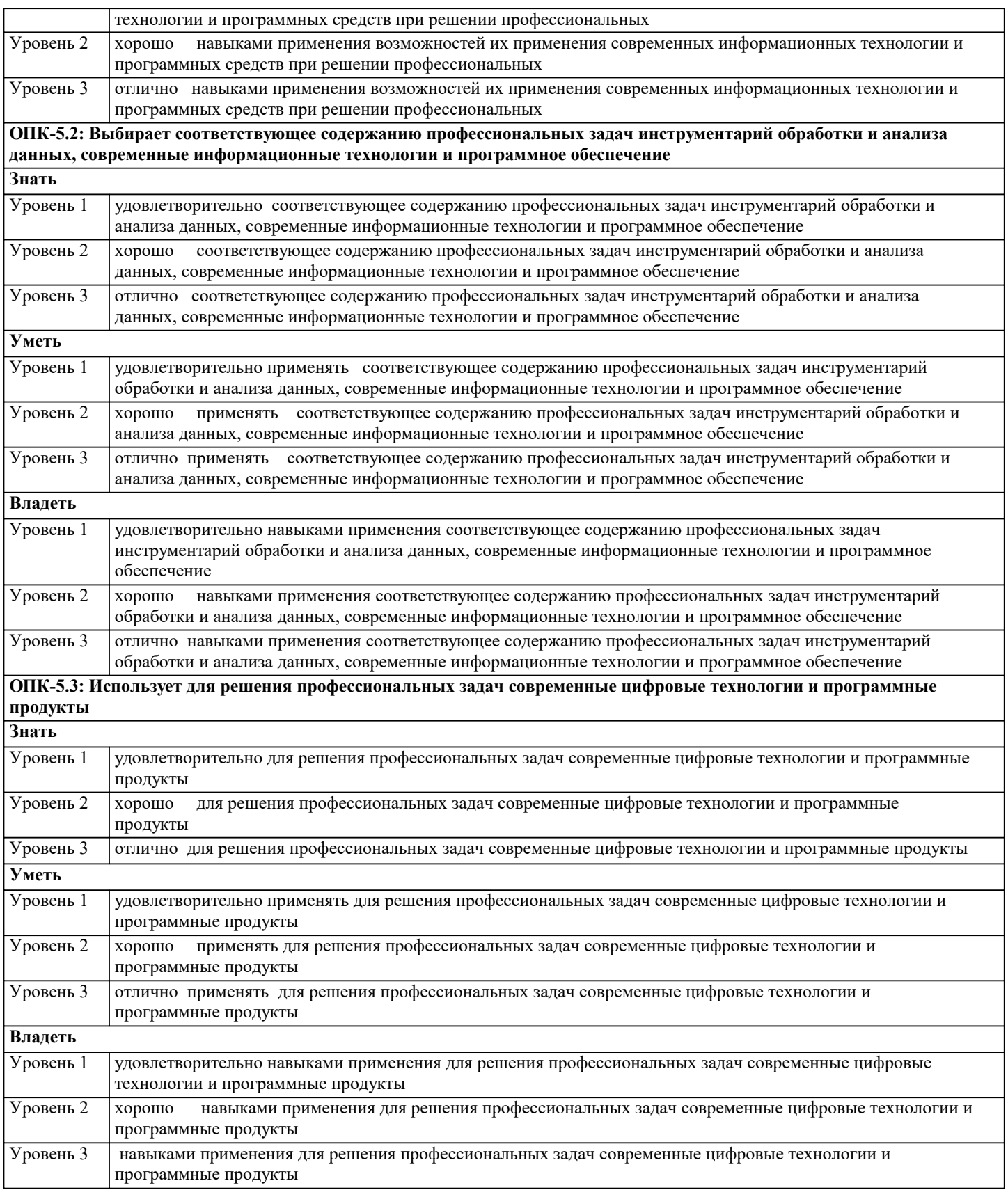

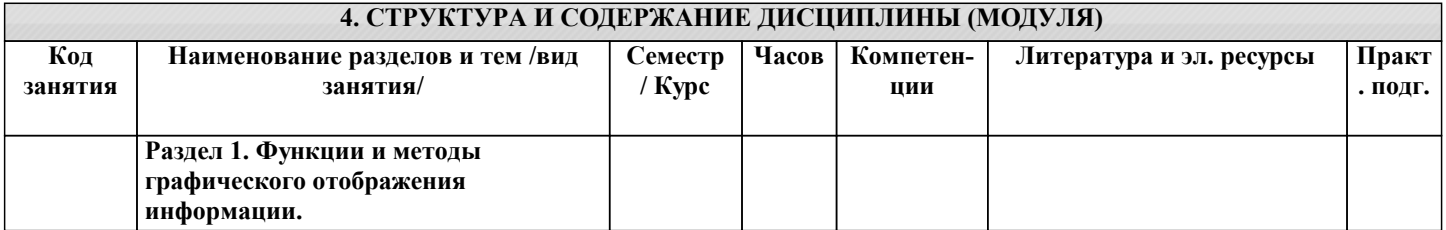

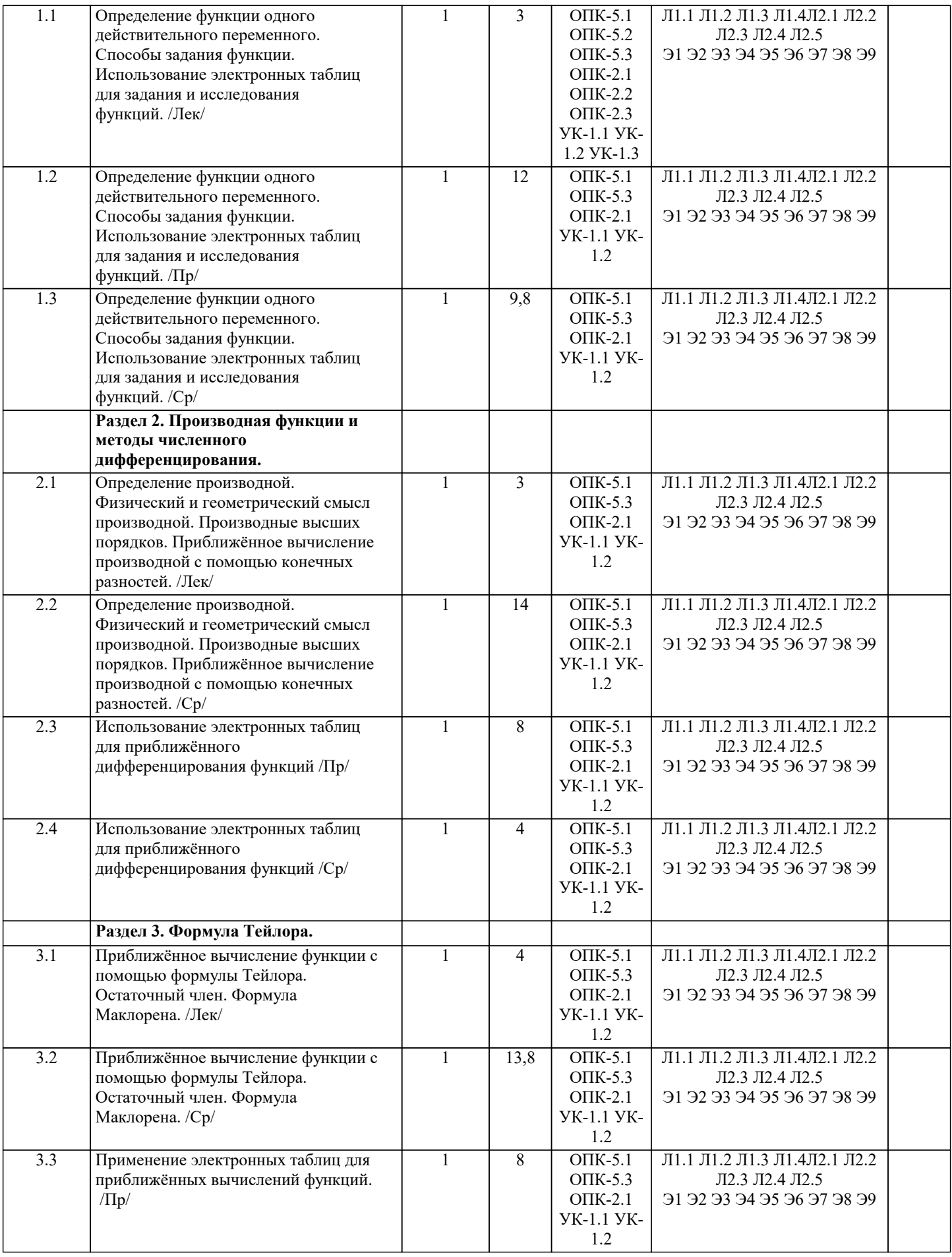

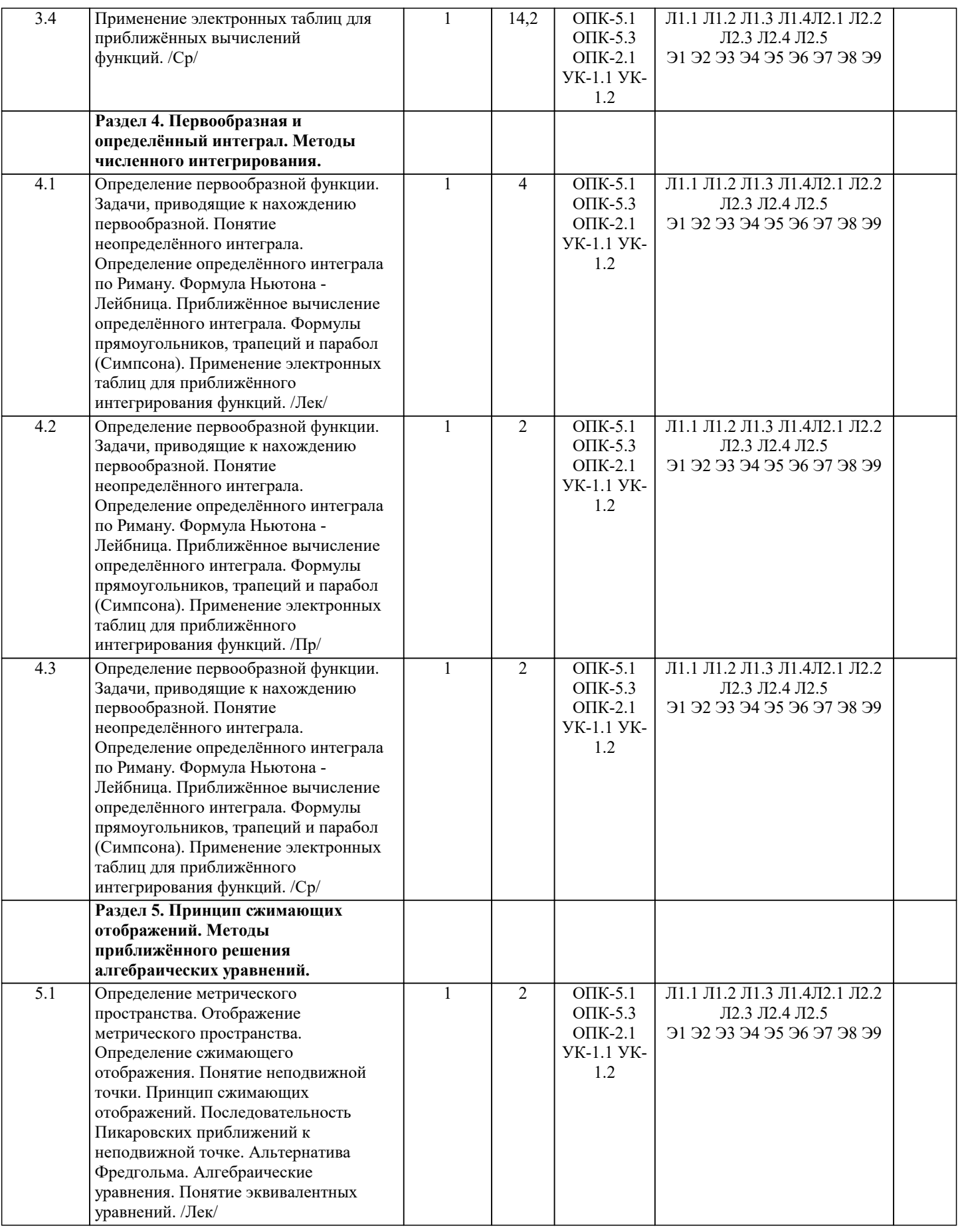

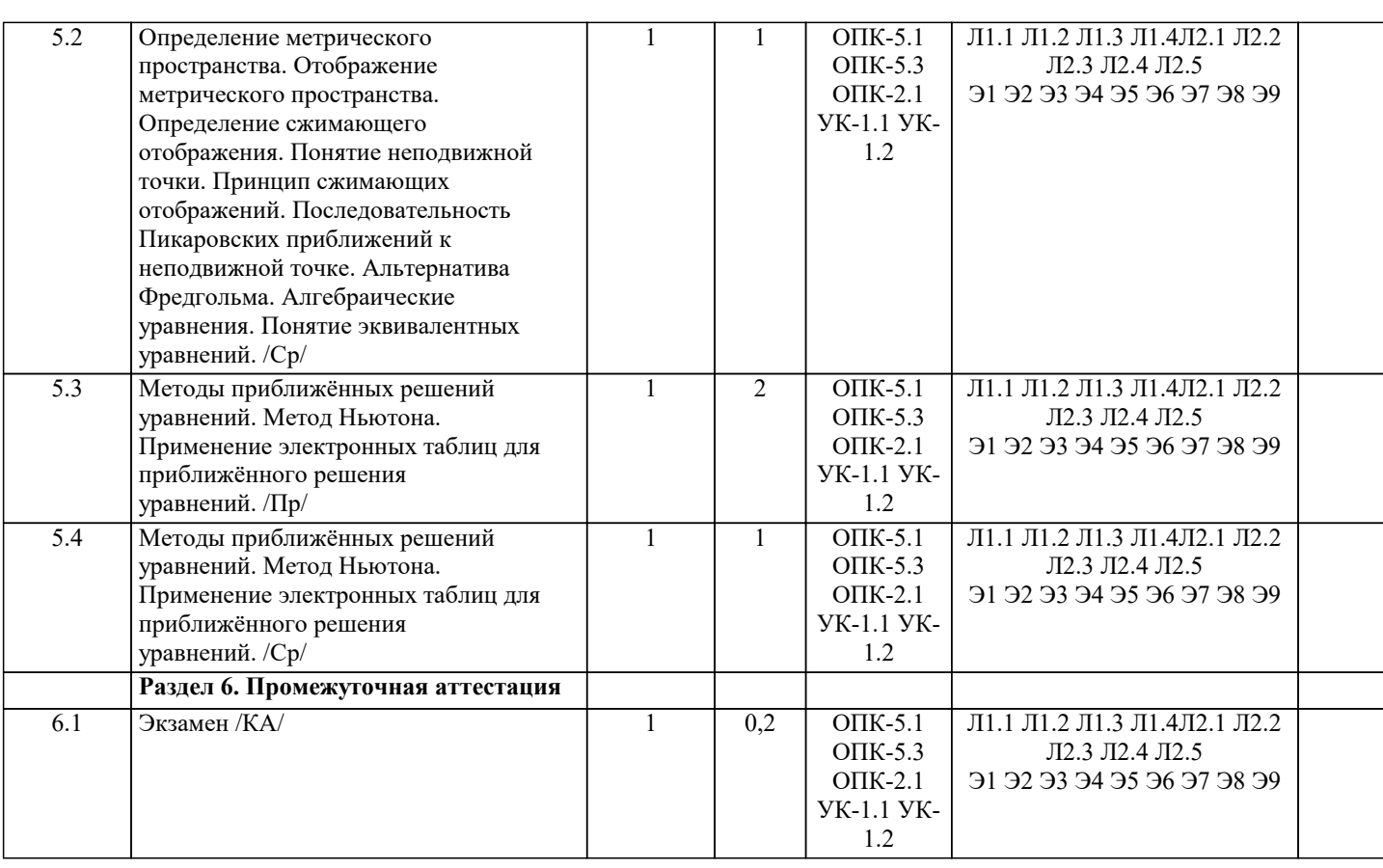

#### 5. ОЦЕНОЧНЫЕ МАТЕРИАЛЫ

#### 5.1. Контрольные вопросы и задания

- 1. Определение функции одного действительного переменного.
- 2. Аналитический способ задания функции.
- 3. Табличный способ задания функции.
- 4. Графический способ задания функции.
- 5. Определение производной.
- 6. Определение производной высокого порядка.
- 7. Физический смысл производной.
- 8. Геометрический смысл производной.
- 9. Формула конечной разности для вычисления производной.
- 10. Формула многочлена Тейлора.
- 11. Формула многочлена Маклорена.
- 12. Формула остаточного члена в формуле Тейлора.
- 13. Формула остаточного члена в формуле Маклорена.
- 14. Определение первообразной функции.
- 15. Понятие неопределённого интеграла.
- 16. Формула Ньютона-Лейбница.

#### 5.2. Темы письменных работ

- 1. Определение функции одного действительного переменного.
- 2. Аналитический способ задания функции.
- 3. Табличный способ задания функции.
- 4. Графический способ задания функции.
- 5. Определение производной.
- 6. Определение производной высокого порядка.
- 7. Физический смысл производной.
- 8. Геометрический смысл производной.
- 9. Формула конечной разности для вычисления производной.
- 10. Формула многочлена Тейлора.
- 11. Формула многочлена Маклорена.
- 12. Формула остаточного члена в формуле Тейлора.
- 13. Формула остаточного члена в формуле Маклорена.
- 14. Определение первообразной функции.
- 15. Понятие неопределённого интеграла.
- 16. Формула Ньютона-Лейбница.

1. Терминал, предназначенный для оплаты покупки с помощью карты:

а) POS-терминал +

б) DOS-терминал

- в) SOS-терминал
- 2. Активные счета отображают:

а) хозяйственные средства, активные - источники хозяйственных средств

б) хозяйственные средства, пассивные – источники хозяйственных средств +

в) частные средства, пассивные – источники хозяйственных средств

3. Суть метода оценки запасов ФИФО - списываются материалы:

а) последней закупленной партии

б) зависит от количества запасов

в) от первой закупленной партии к последующим +

4. Под информационной технологией понимаются операции, производимые с информацией:

а) и автоматизированные, и традиционные бумажные операции +

б) автоматизированные операции

в) традиционные бумажные операции

5. Значение коэффициента абсолютной ликвидности рано 0.25. Как изменится это значение, если увеличить сумму счетов к оплате (дебиторскую задолженность) на 10%, если известно, что их доля в текущих активах составляет 55%:

а) увеличится

б) уменьшится

в) не изменится +

6. Разница между чистой прибылью балансовой зависит от:

а) курса доллара

б) налогового законодательства +

в) курса рубля

7. Электронная почта обеспечивает передачу данных в режиме:

a) online

 $6$ ) real time

 $\overline{B}$ ) off-line +

**РЕКЛАМА** 

8. Рекламный графический блок, помешаемый на Web-странице и имеющий гиперссылку на сервер рекламолателя:

а) баннер +

б) флажок

в) блочок

9. Цель информационного обеспечения определяется:

а) информационными технологиями

б) информационной памятью

в) информационными потребностями +

10. Система средств и способов сбора, передачи, накопления, обработки, хранения, представления и использования информации:

а) информационная экономика

б) информационная система +

в) информационная политика

11. На 1 компьютере можно установить ... информационных баз:

а) любое количество +

 $6) 5$ 

 $B)$  10

12. Собственные источники средств:

а) прибыль предприятия

б) акционерный капитал

в) оба варианта верны +

г) нет верного ответа

13. В окне «Запуск 1С: Предприятие» обязательно устанавливать флажок в поле «Монопольно», так ли это:

а) да +

 $6)$  нет

в) зависит от компьютера

14. Наиболее устойчивая к неисправностям отдельных узлов, и легко наращиваемая, и конфигурируемая топология сети:

а) кольцо

б) звезда

в) шина +

15. Вид аналога собственноручной подписи, являющийся средством защиты информации:

а) электронная цифровая подпись +

б) электронная визуальная подпись

в) электронная независимая подпись

**GETINTENT** 

**GETINTENT** 

16. Прибыль предприятия (как финансовый результат) - это разница между:

а) приходом и уходом

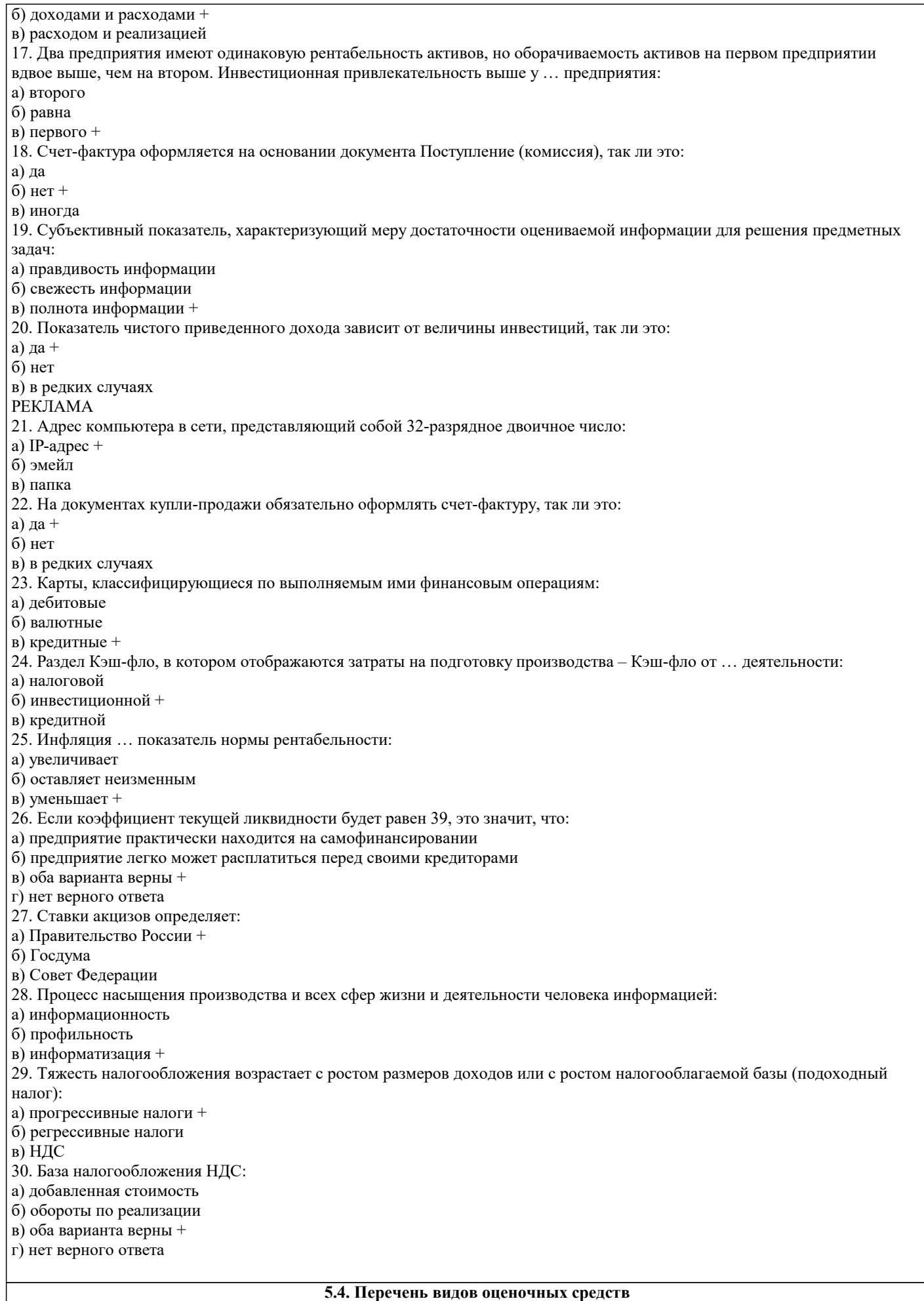

Перечень типов, видов контроля и основных оценочных средств, реализуемых для оценки достижений студентов в рамках

## освоения образовательной программы

1. Типы контроля, реализуемые для оценки достижений в рамках освоения учебных дисциплин образовательной программы:

Пропедевтический контроль;

Текущий контроль;

Рубежный контроль; Промежуточный контроль.

На этапе текущего и рубежного контроля преимущественно оценивается степень сформированности компетенций на базовом уровне.

На этапе промежуточного контроля оценивается степень сформированности компетенций на повышенном уровне. 2. Виды контроля и основные оценочные средства

Виды контроля и оценочные средства являются инструментом доказательства сформированности компетенций Под оценочными средствами понимаются различные подвиды контроля, которые включают в себя конкретные контрольные задания и описание процедур их применения. Наиболее валидная процедура оценивания предполагает сочетание количественных и качественных методик.

К основным видам контроля относятся:

□ устный опрос (УО),

Письменные работы (ПР),

□ контроль с помощью технических средств и информационных систем (информационно-технические

средства оценки - ИТСО);

□ инновационные оценочные средства (ИОС);

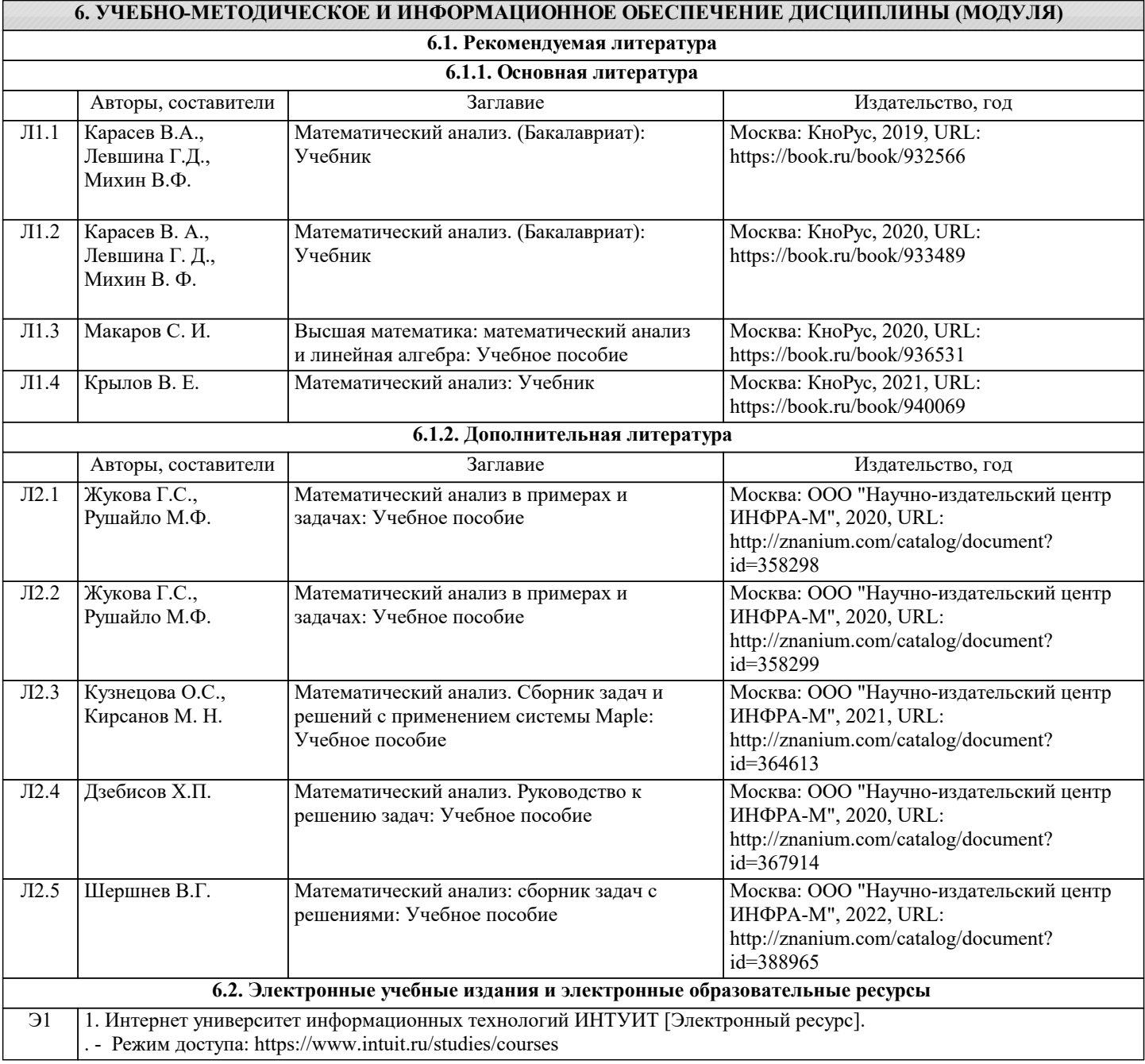

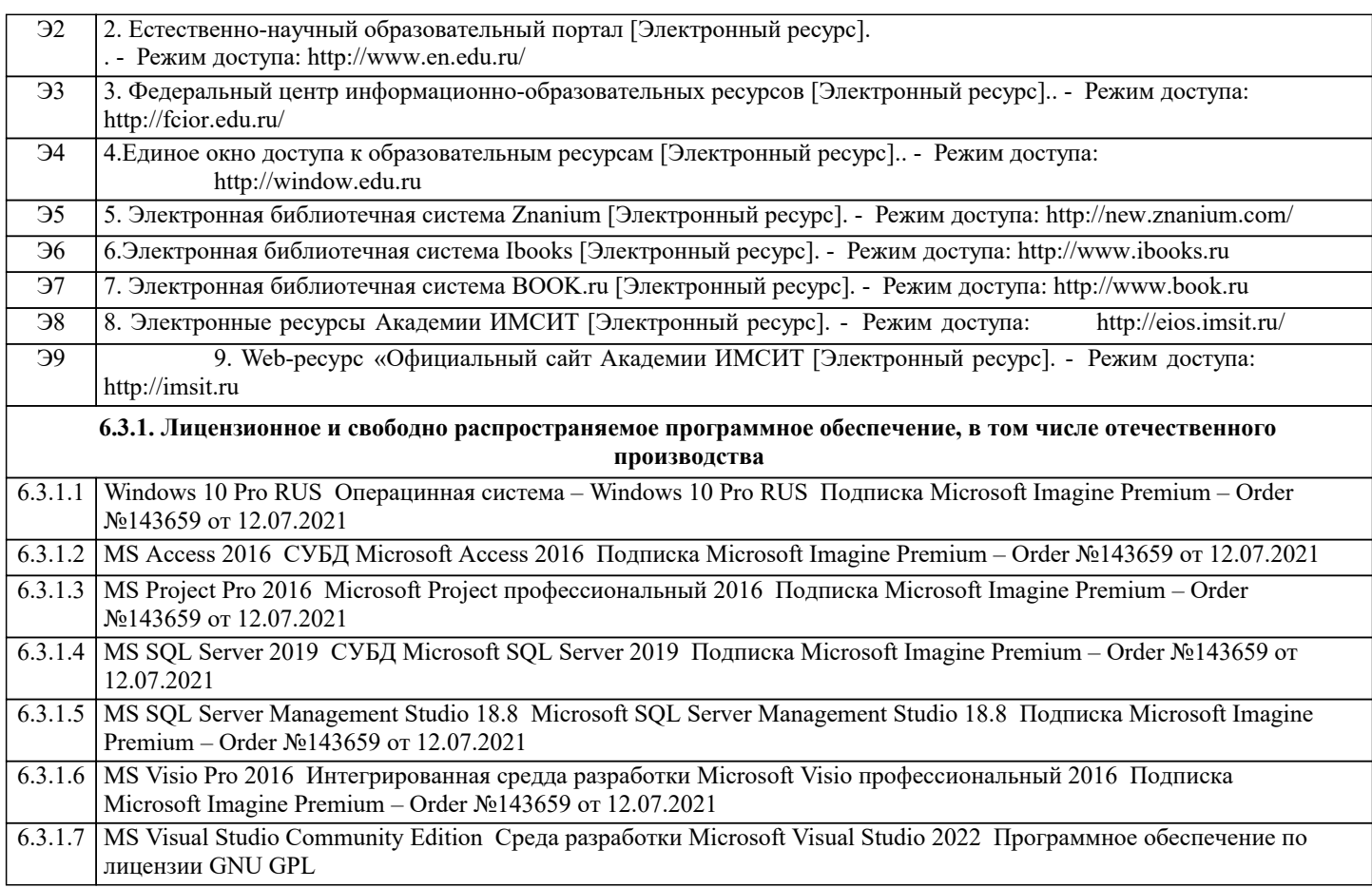

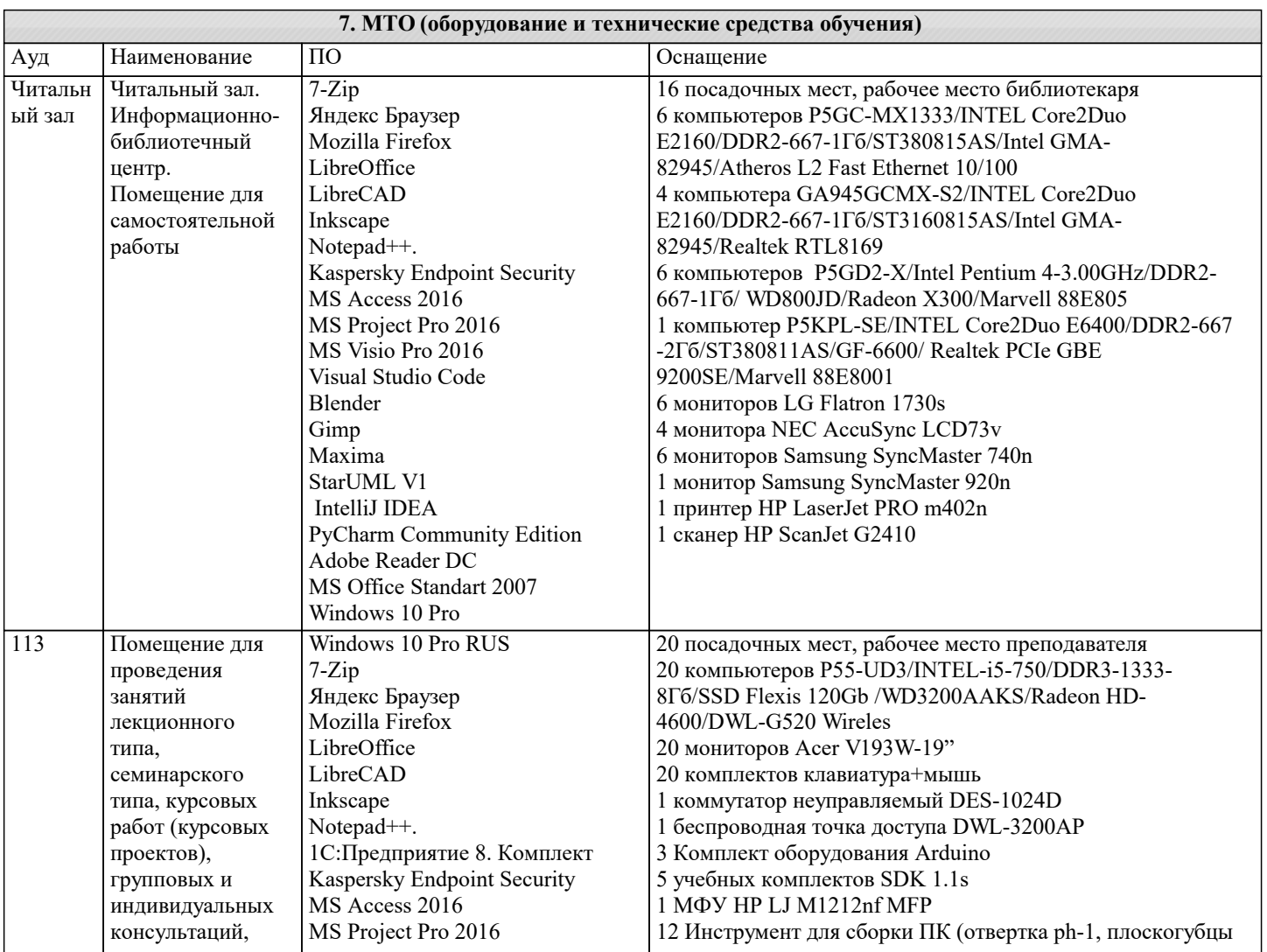

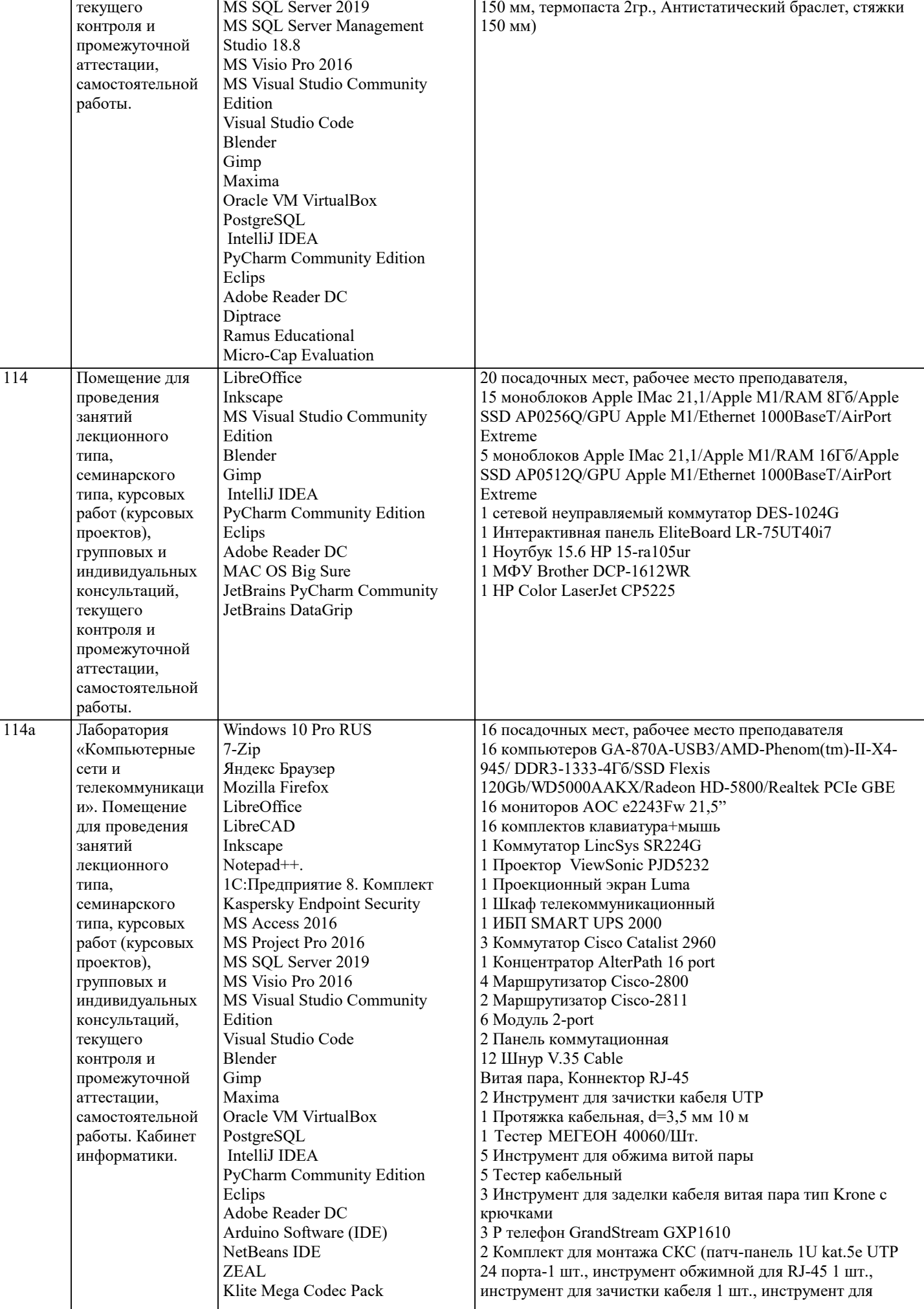

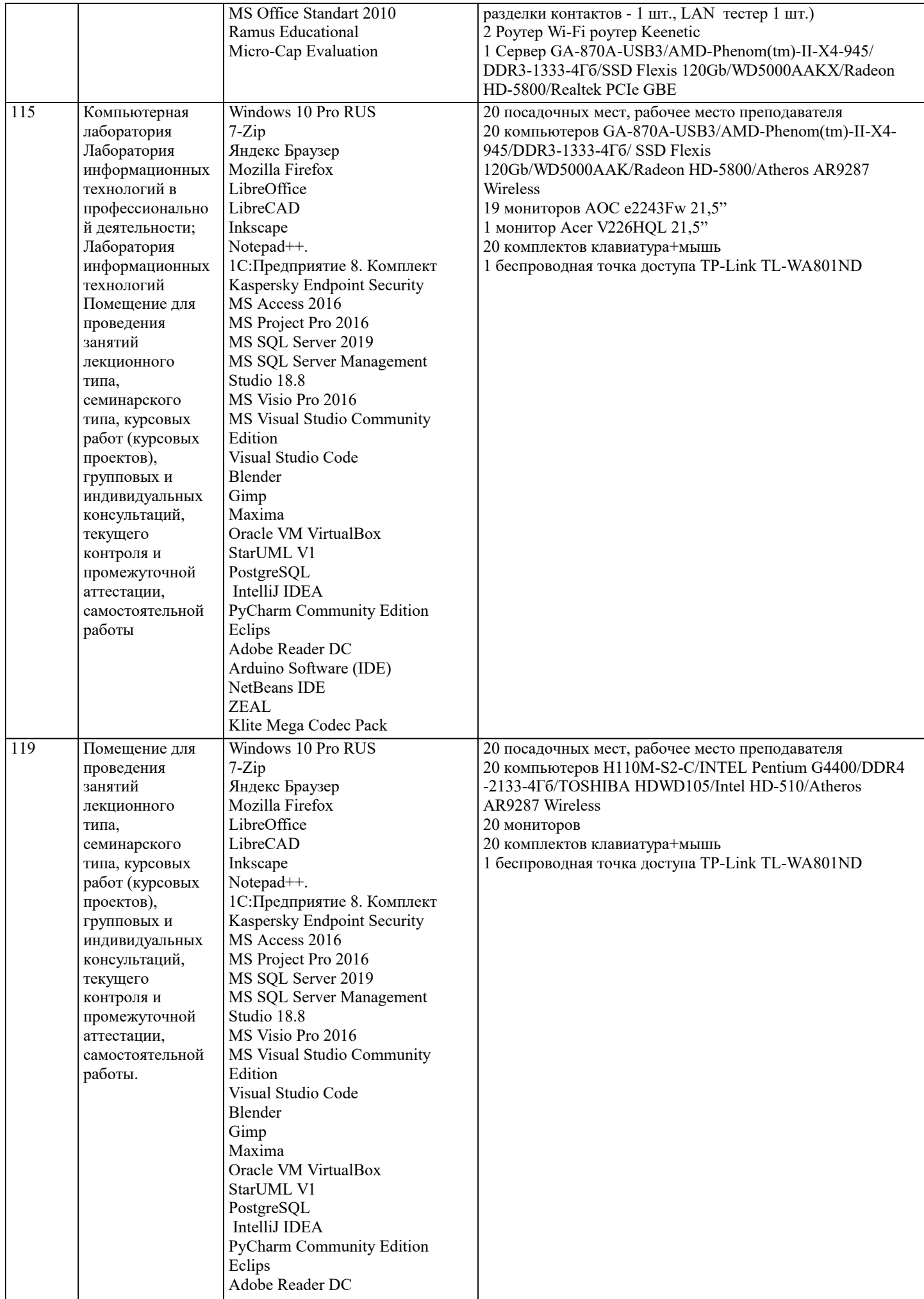

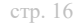

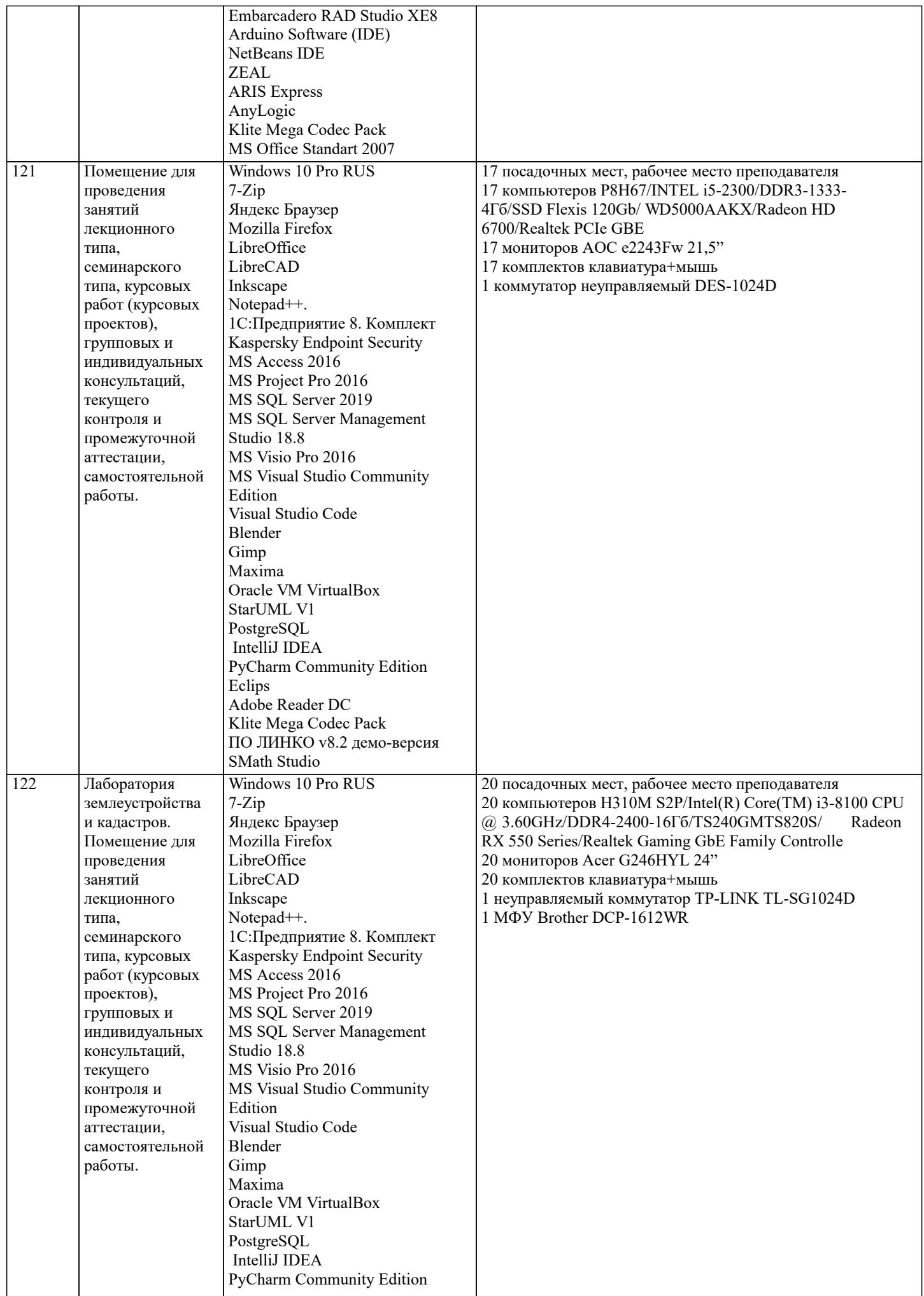

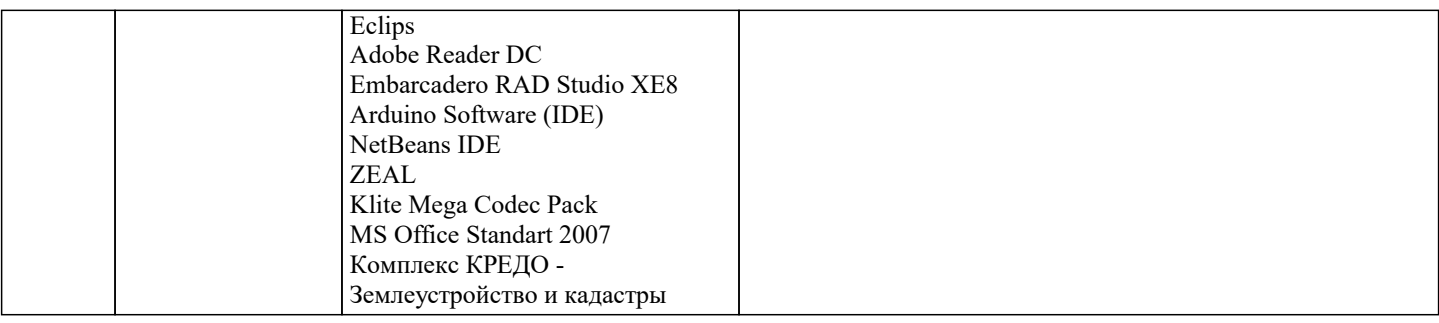

### 8. МЕТОДИЧЕСКИЕ УКАЗАНИЯ ДЛЯ ОБУЧАЮЩИХСЯ ПО ОСВОЕНИЮ ДИСЦИПЛИНЫ (МОДУЛЯ)

В соответствии с требованиями ФГОС ВО по направлению подготовки реализация компетентностного подхода предусматривает использование в учебном процессе активных и интерактивных форм проведения занятий (разбор конкретных задач, проведение блиц-опросов, исследовательские работы) в сочетании с внеаудиторной работой с целью формирования и развития профессиональных навыков обучающихся.

Лекционные занятия дополняются ПЗ и различными формами СРС с учебной и научной литературой В процессе такой работы студенты приобретают навыки «глубокого чтения» - анализа и интерпретации текстов по методологии и методике лисциплины.

Учебный материал по дисциплине «Высокопроизводительные вычислительные системы», разделен на логически завершенные части (модули), после изучения, которых предусматривается аттестация в форме письменных тестов, контрольных работ.

Работы оцениваются в баллах, сумма которых дает рейтинг каждого обучающегося. В баллах оцениваются не только знания и навыки обучающихся, но и их творческие возможности: активность, неординарность решений поставленных проблем. Каждый модуль учебной дисциплины включает обязательные виды работ – лекции, ПЗ, различные виды СРС (выполнение домашних заданий по решению задач, подготовка к лекциям и практическим занятиям).

Форма текущего контроля знаний - работа студента на практическом занятии, опрос. Форма промежуточных аттестаций контрольная работа в аудитории, домашняя работа. Итоговая форма контроля знаний по модулям - контрольная работа с задачами по материалу модуля.

Методические указания по выполнению всех видов учебной работы размещены в электронной образовательной среде акалемии.

Методические указания и материалы по видам учебных занятий по дисциплине:

Вид учебных занятий, работ - Организация деятельности обучающегося

Лекция - Написание конспекта лекций: кратко, схематично, последовательно фиксировать основные положения, выводы, формулировки, обобщения, отмечать важные мысли, выделять ключевые слова, термины. Проверка терминов, понятий с помощью энциклопедий, словарей, справочников с выписыванием толкований в тетрадь. Обозначить вопросы, термины, материал, который вызывает трудности, попытаться найти ответ в рекомендуемой литературе, если самостоятельно не удаётся разобраться в материале, необходимо сформулировать вопрос и задать преподавателю на консультации, на практическом занятии.

Практические занятия - Конспектирование источников. Работа с конспектом лекций, подготовка ответов к контрольным вопросам, просмотр рекомендуемой литературы, работа с текстом. Выполнение практических задач в инструментальных средах. Выполнение проектов. Решение расчётно-графических заданий, решение задач по алгоритму и др.

Самостоятельная работа - Знакомство с основной и дополнительной литературой, включая справочные издания, зарубежные источники, конспект основных положений, терминов, свелений, требующихся лля запоминания и являющихся основополагающими в этой теме. Составление аннотаций к прочитанным литературным источникам и др.

## 9. МЕТОДИЧЕСКИЕ УКАЗАНИЯ ОБУЧАЮЩИМСЯ ПО ВЫПОЛНЕНИЮ САМОСТОЯТЕЛЬНОЙ РАБОТЫ

В соответствии с требованиями ФГОС ВО по направлению подготовки реализация компетентностного подхода предусматривает использование в учебном процессе активных и интерактивных форм проведения занятий (разбор конкретных задач, проведение блиц-опросов, исследовательские работы) в сочетании с внеаудиторной работой с целью формирования и развития профессиональных навыков обучающихся.

Лекционные занятия лополняются ПЗ и различными формами СРС с учебной и научной литературой В процессе такой работы студенты приобретают навыки «глубокого чтения» - анализа и интерпретации текстов по методологии и методике лисниплины

Учебный материал по лиспиплине «Высокопроизволительные вычислительные системы», разлелен на логически завершенные части (модули), после изучения, которых предусматривается аттестация в форме письменных тестов, контрольных работ.

Работы оцениваются в баллах, сумма которых лает рейтинг кажлого обучающегося. В баллах оцениваются не только знания и навыки обучающихся, но и их творческие возможности: активность, неординарность решений поставленных проблем. Каждый модуль учебной дисциплины включает обязательные виды работ – лекции, ПЗ, различные виды СРС (выполнение домашних заданий по решению задач, подготовка к лекциям и практическим занятиям).

Форма текущего контроля знаний – работа студента на практическом занятии, опрос. Форма промежуточных аттестаций – контрольная работа в аудитории, домашняя работа. Итоговая форма контроля знаний по модулям – контрольная работа с задачами по материалу модуля.

Методические указания по выполнению всех видов учебной работы размещены в электронной образовательной среде академии.

Методические указания и материалы по видам учебных занятий по дисциплине:

Вид учебных занятий, работ - Организация деятельности обучающегося

Лекция - Написание конспекта лекций: кратко, схематично, последовательно фиксировать основные положения, выводы, формулировки, обобщения, отмечать важные мысли, выделять ключевые слова, термины. Проверка терминов, понятий с помощью энциклопедий, словарей, справочников с выписыванием толкований в тетрадь. Обозначить вопросы, термины, материал, который вызывает трудности, попытаться найти ответ в рекомендуемой литературе, если самостоятельно не удаётся разобраться в материале, необходимо сформулировать вопрос и задать преподавателю на консультации, на практическом занятии.

Практические занятия - Конспектирование источников. Работа с конспектом лекций, подготовка ответов к контрольным вопросам, просмотр рекомендуемой литературы, работа с текстом. Выполнение практических задач в инструментальных средах. Выполнение проектов. Решение расчётно-графических заданий, решение задач по алгоритму и др. Самостоятельная работа - Знакомство с основной и дополнительной литературой, включая справочные издания,

зарубежные источники, конспект основных положений, терминов, сведений, требующихся для запоминания и являющихся основополагающими в этой теме. Составление аннотаций к прочитанным литературным источникам и др.